## **Chapter 1 – Math Never Was So Simple!**

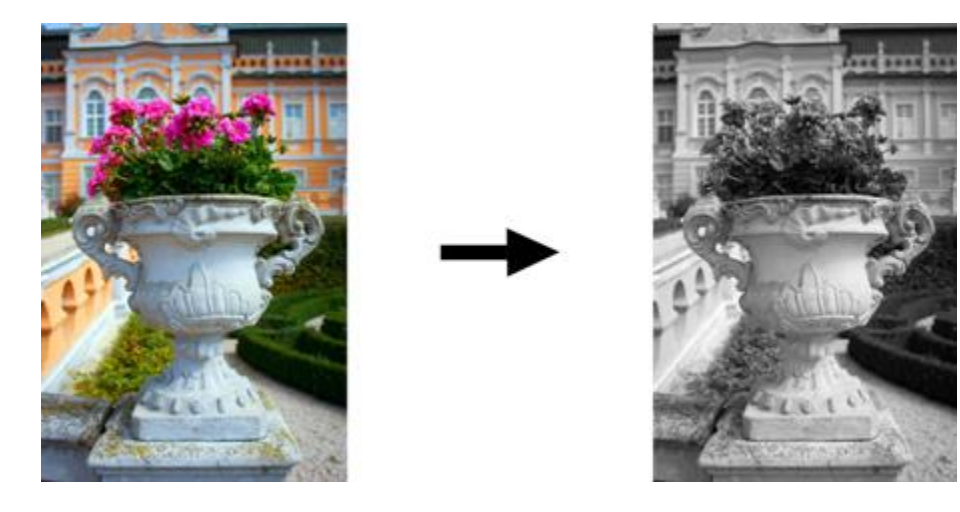

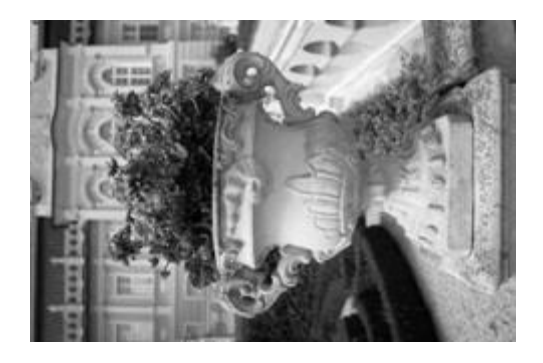

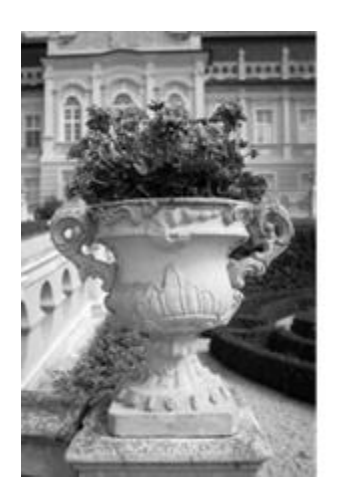

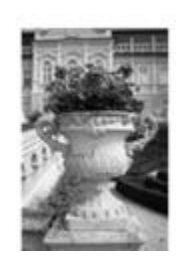

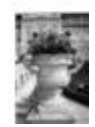

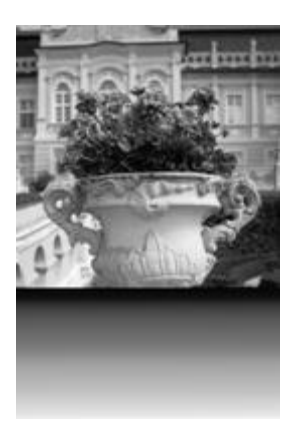

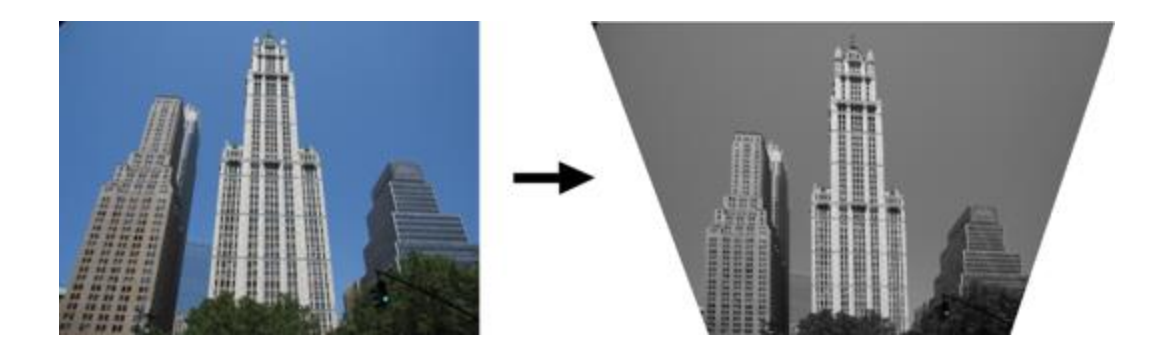

**Chapter 2 – Turn Your Browser Into Photoshop**

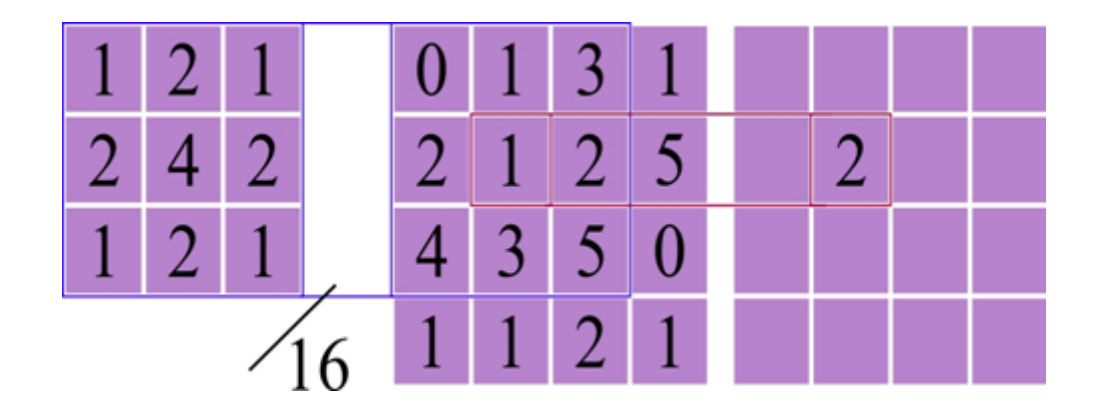

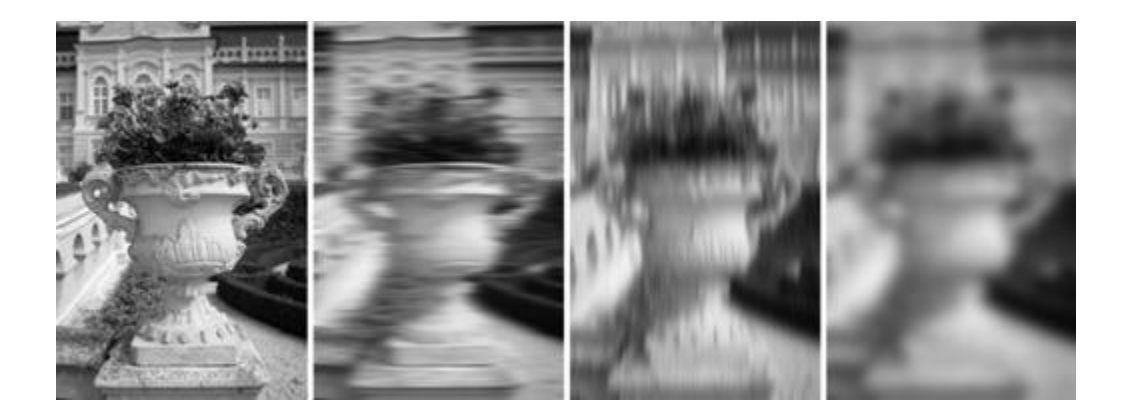

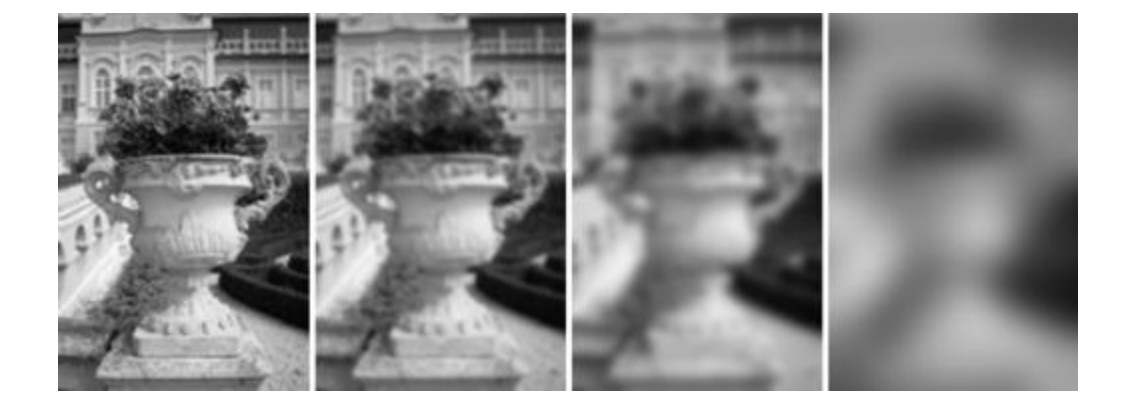

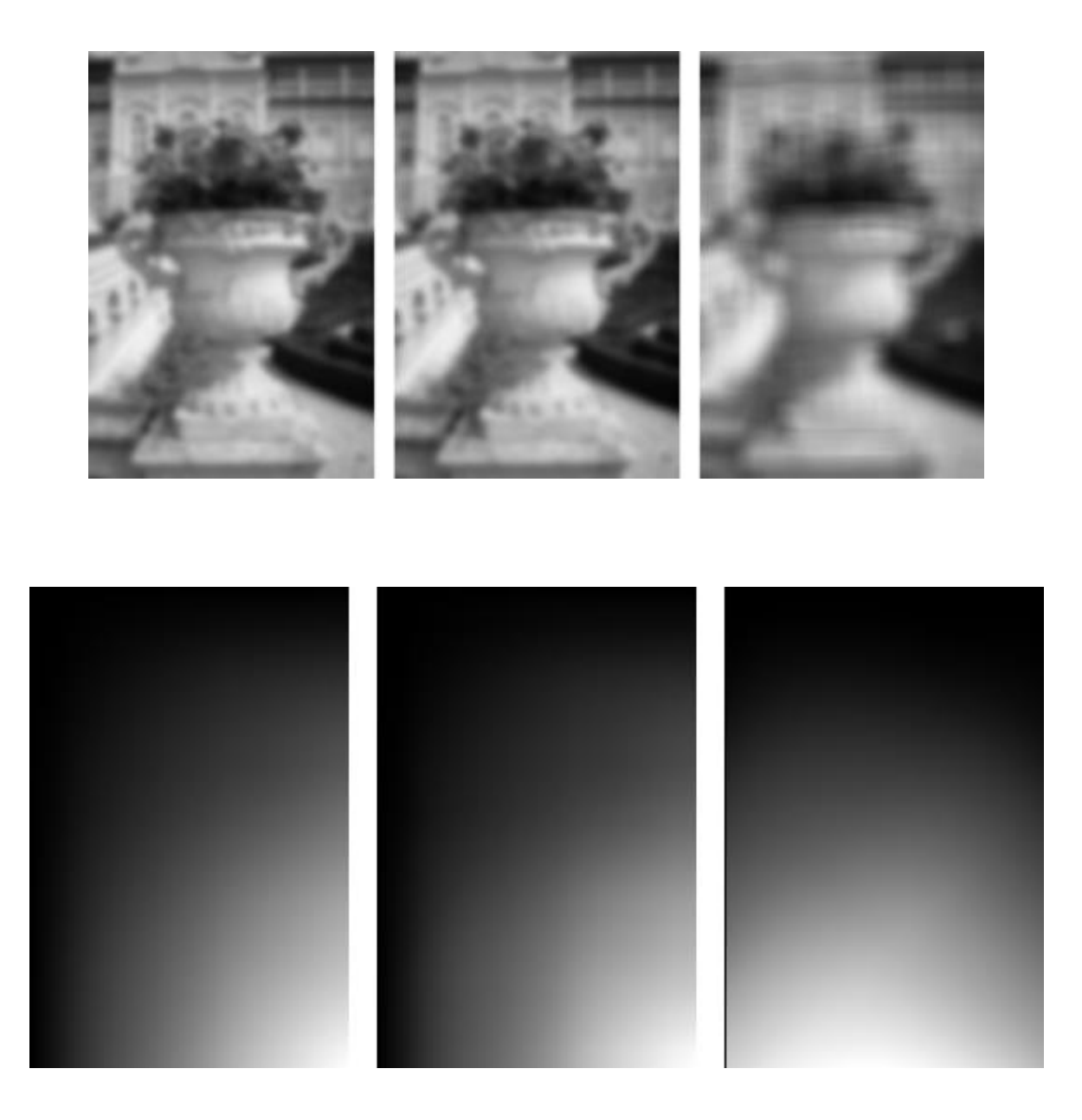

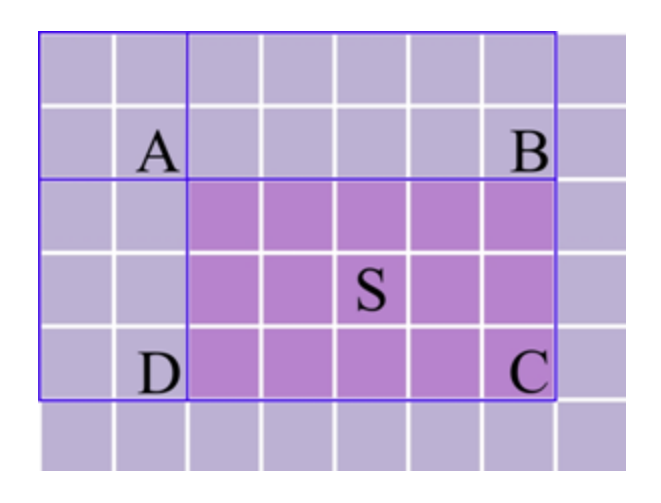

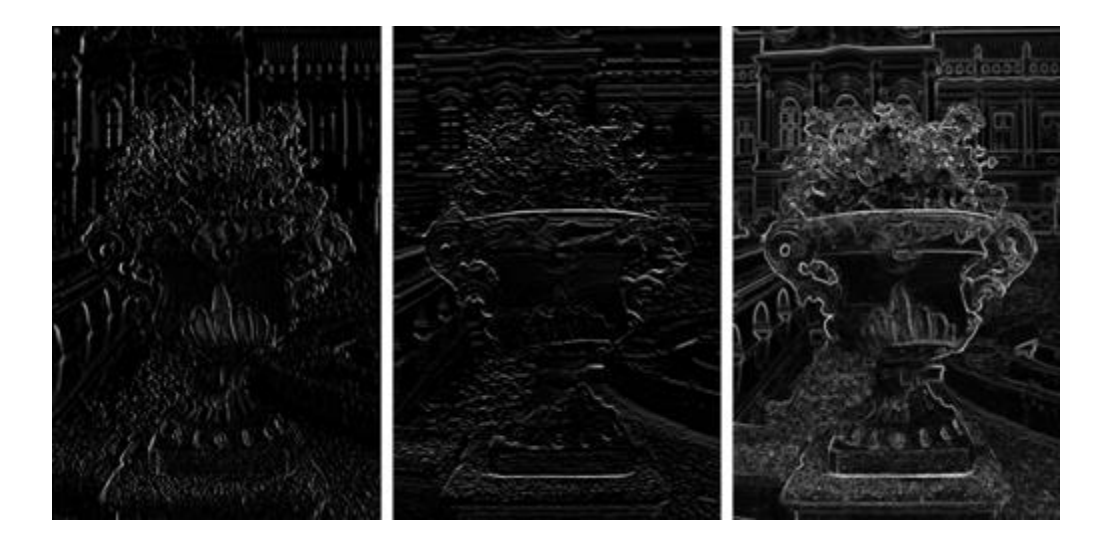

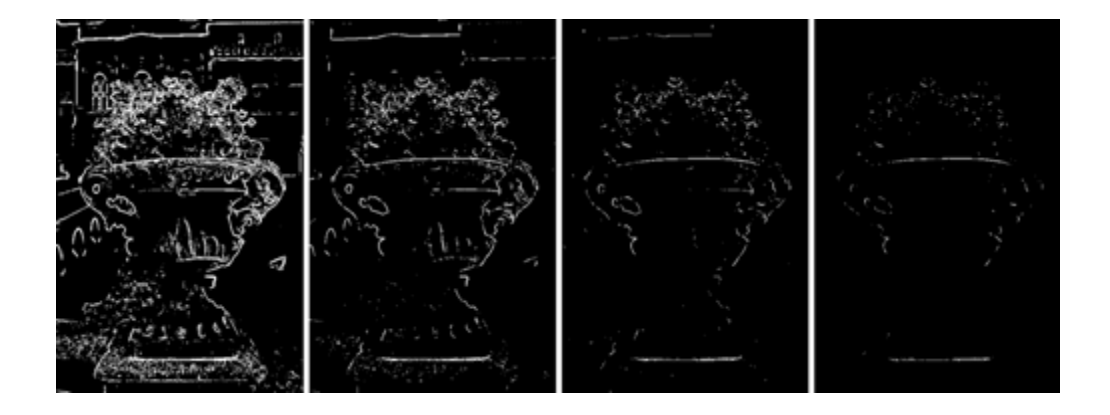

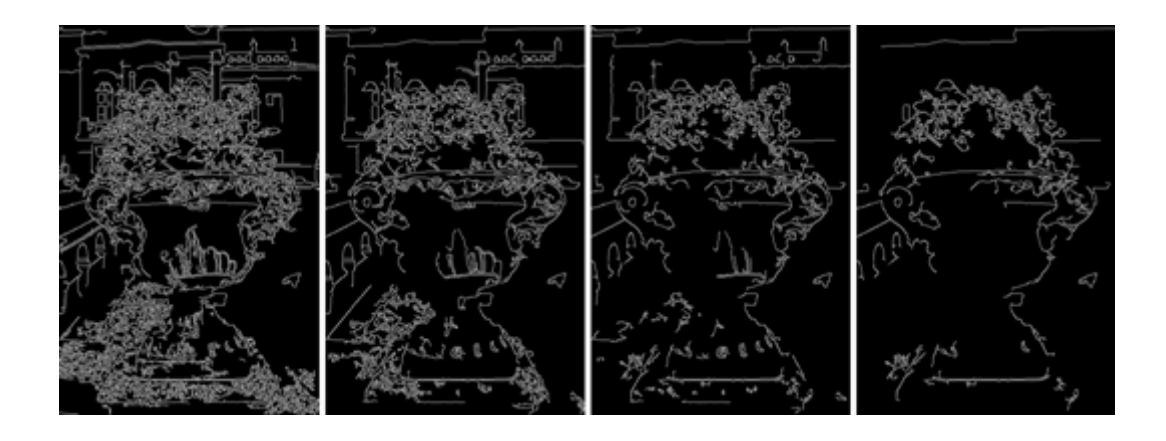

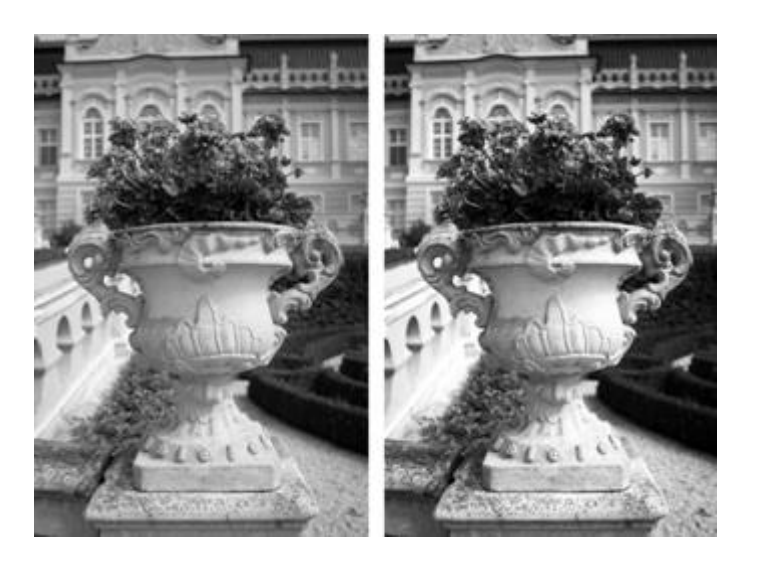

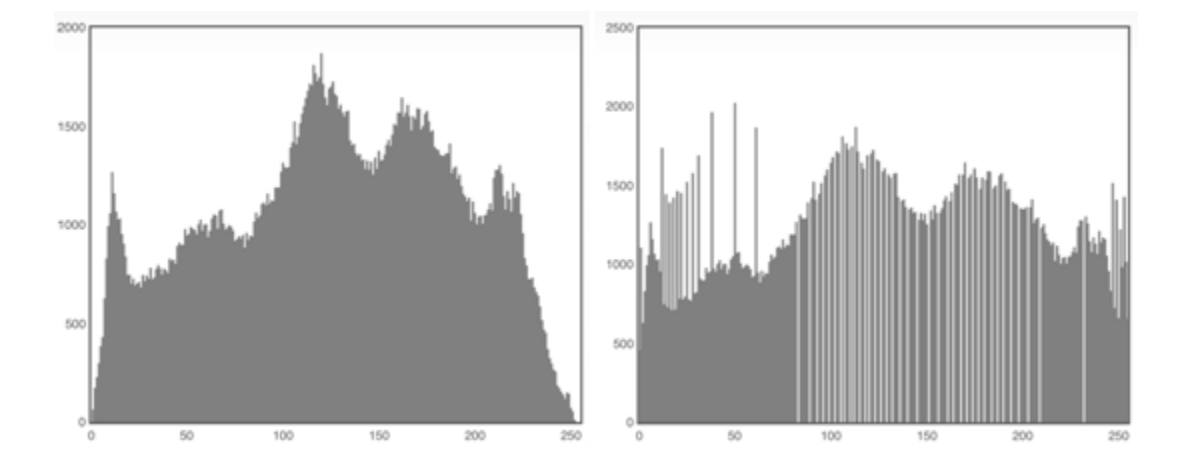

## **Chapter 3 – Easy Object Detection for Everyone**

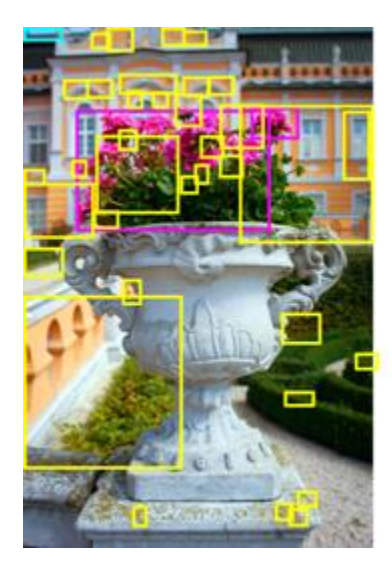

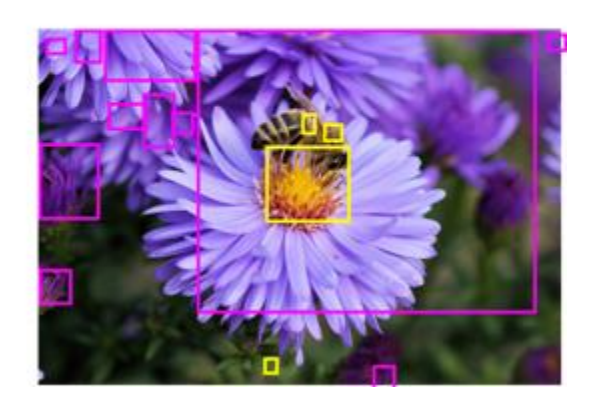

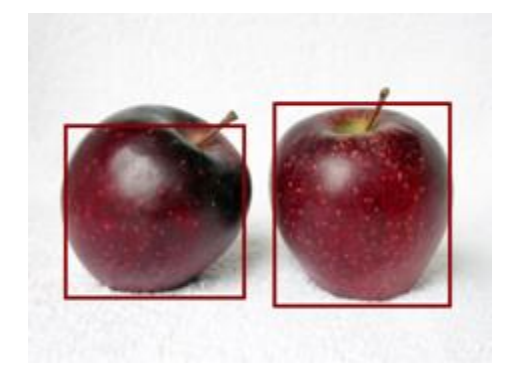

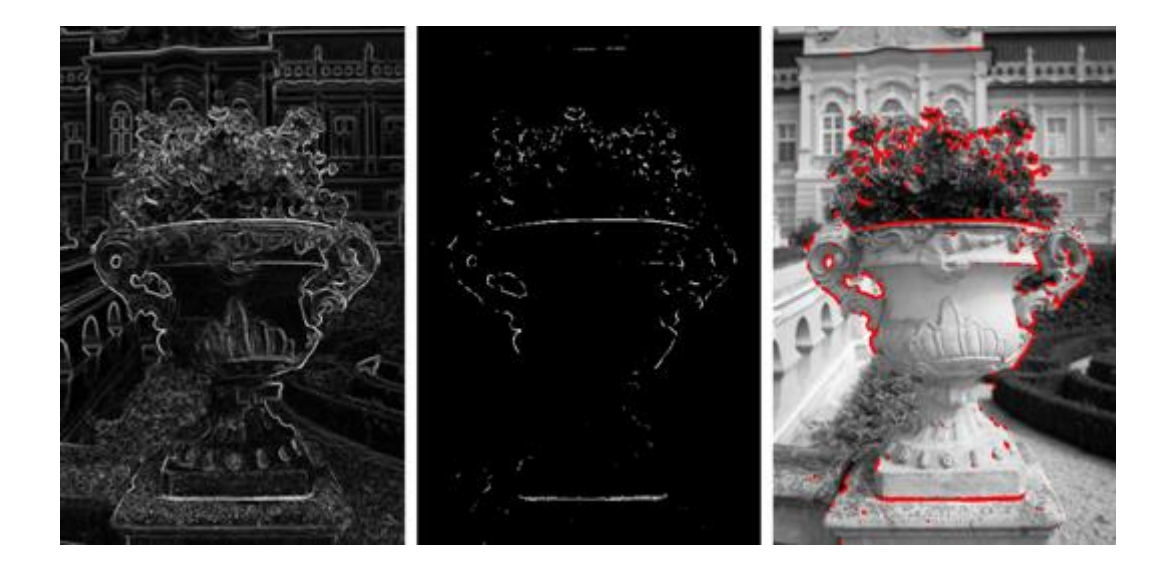

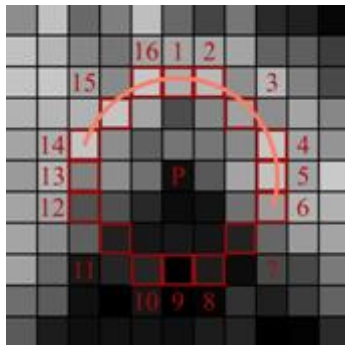

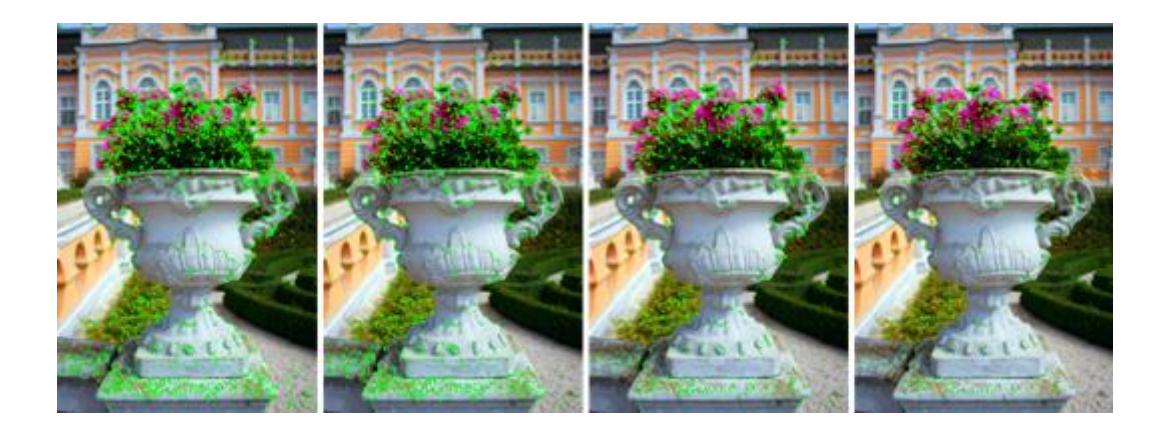

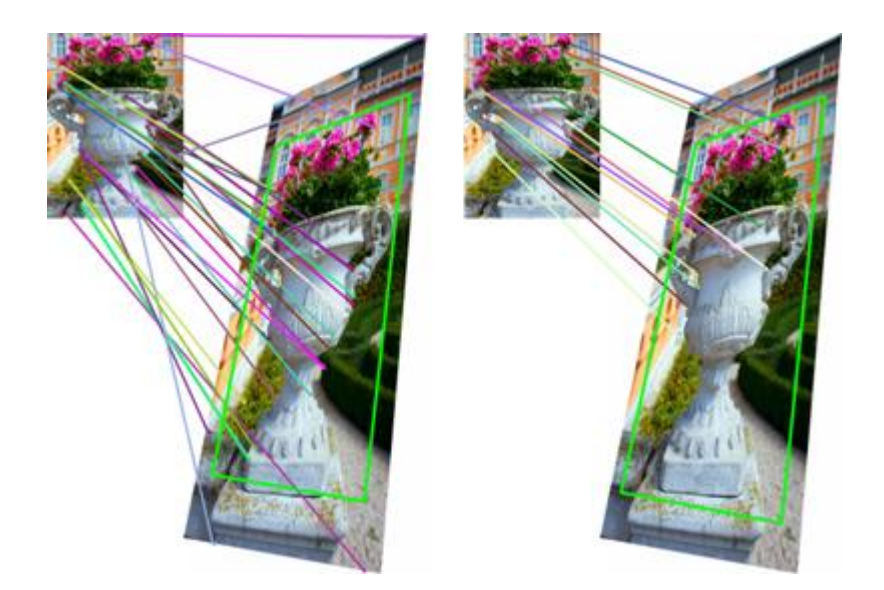

**Chapter 4 – Smile and Wave, Your Face Has Been Tracked!**

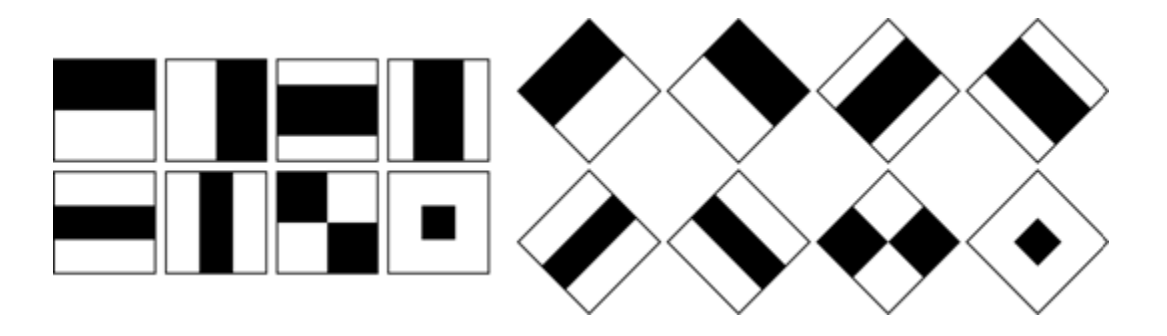

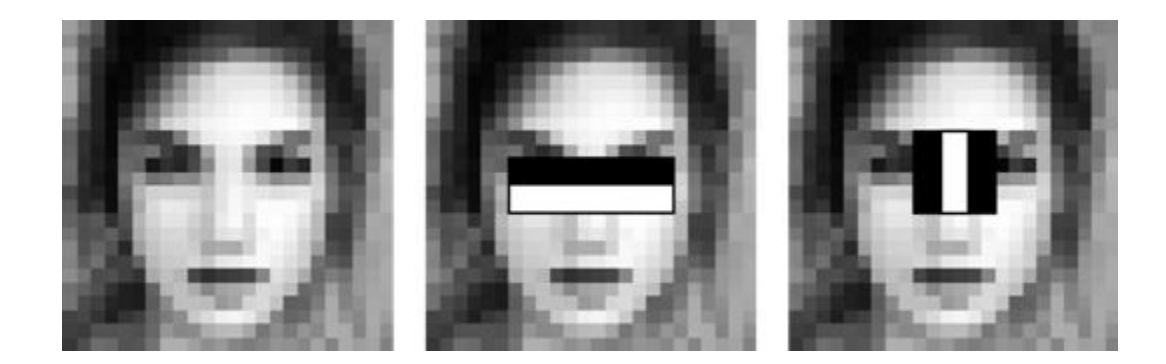

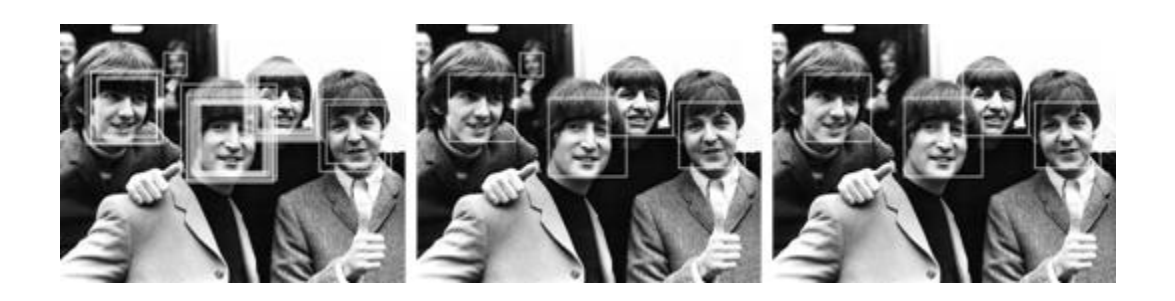

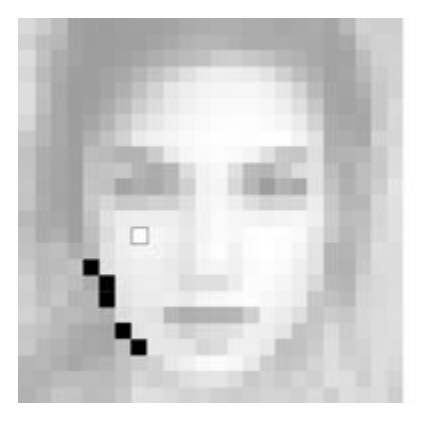

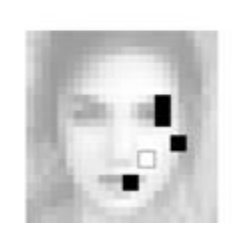

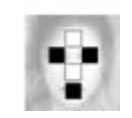

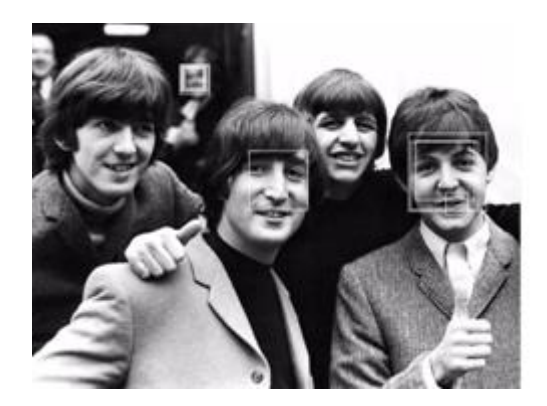

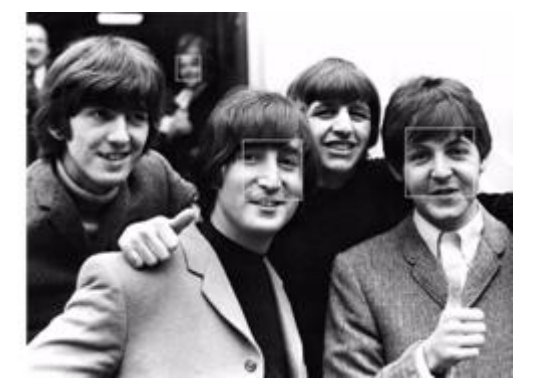

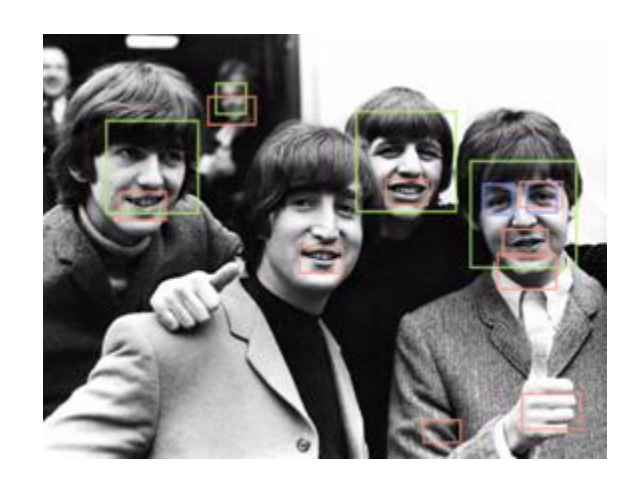

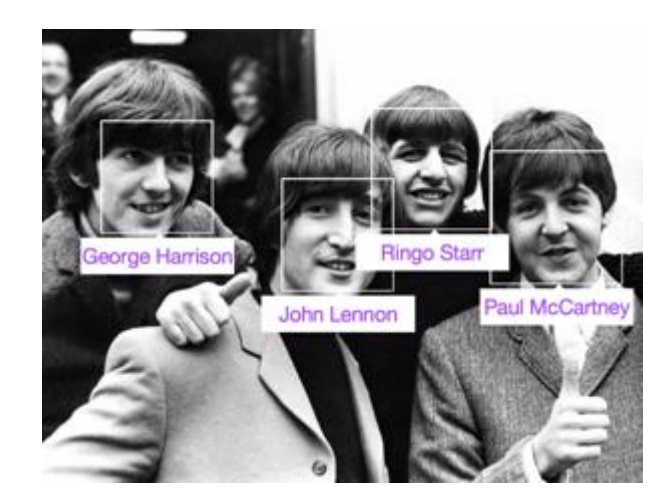

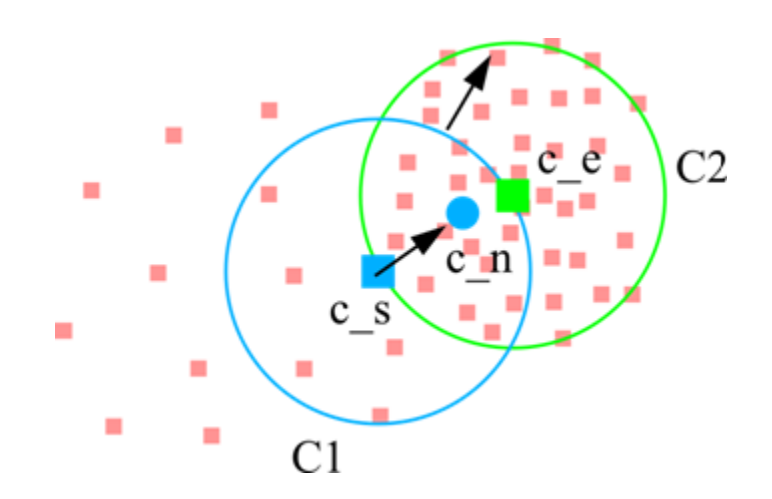

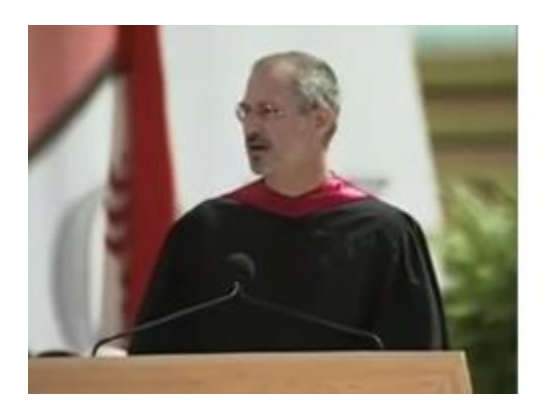

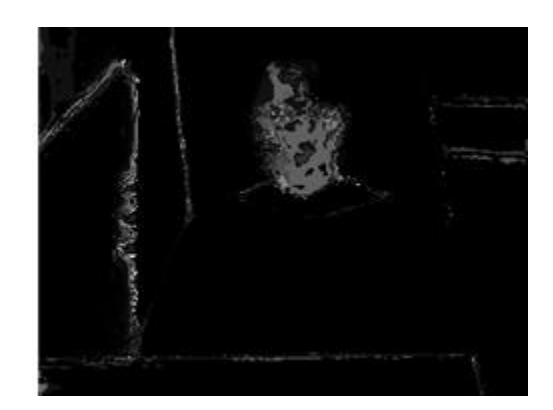

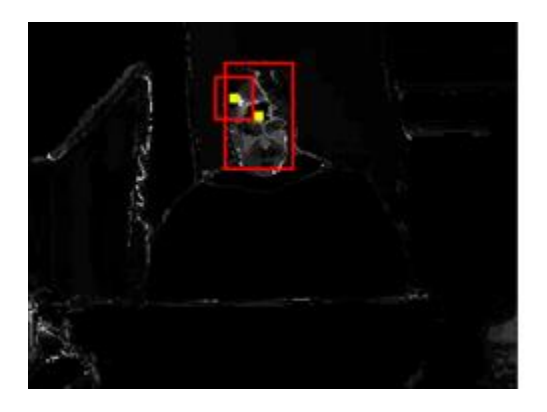

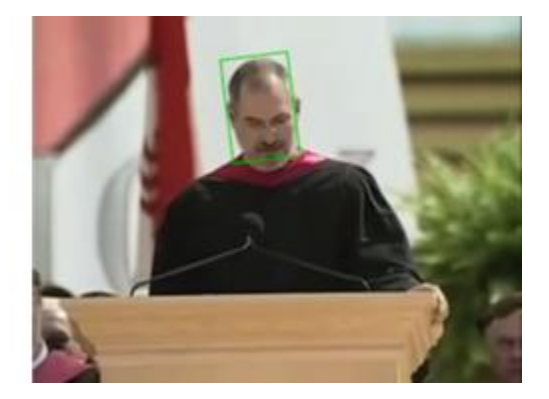

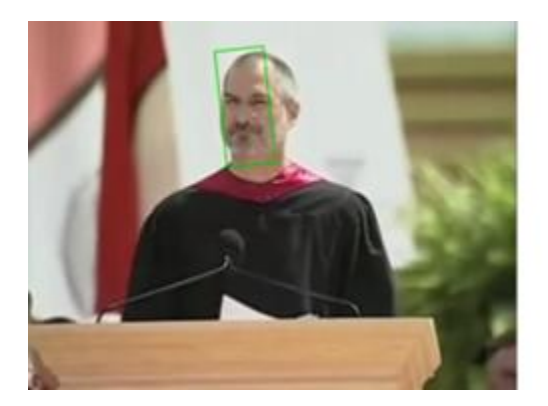

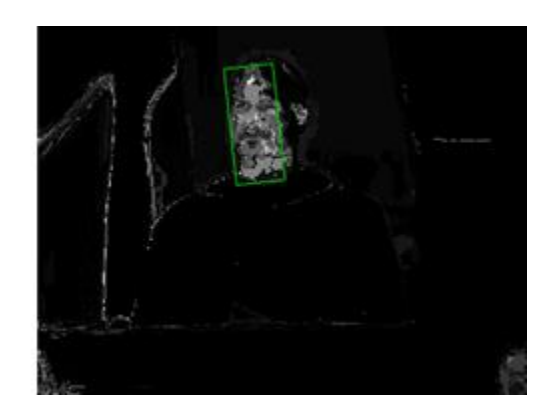

## **Chapter 5 – May JS Be With You! Control Your Browser with Motion**

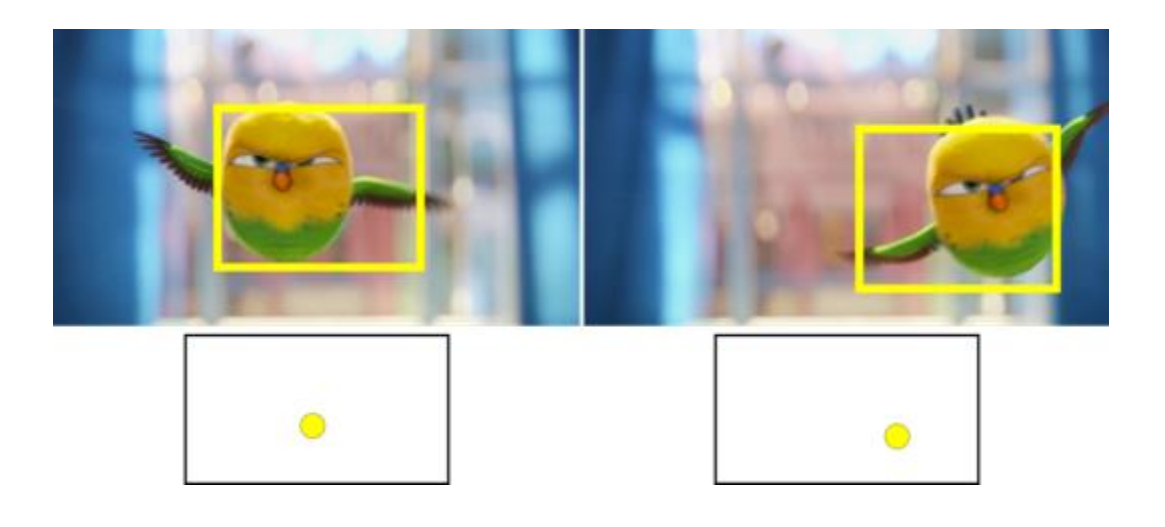

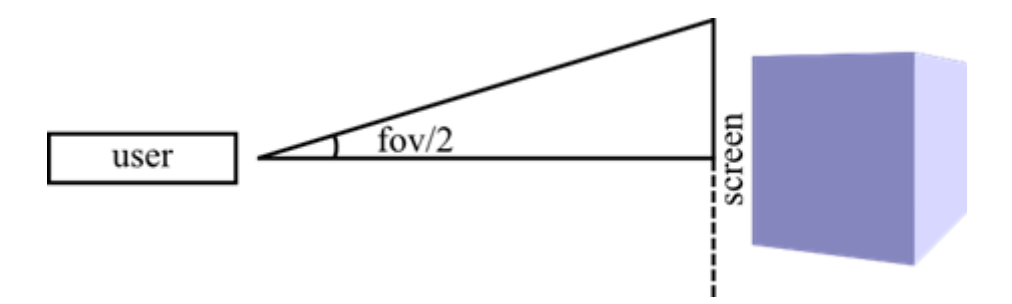

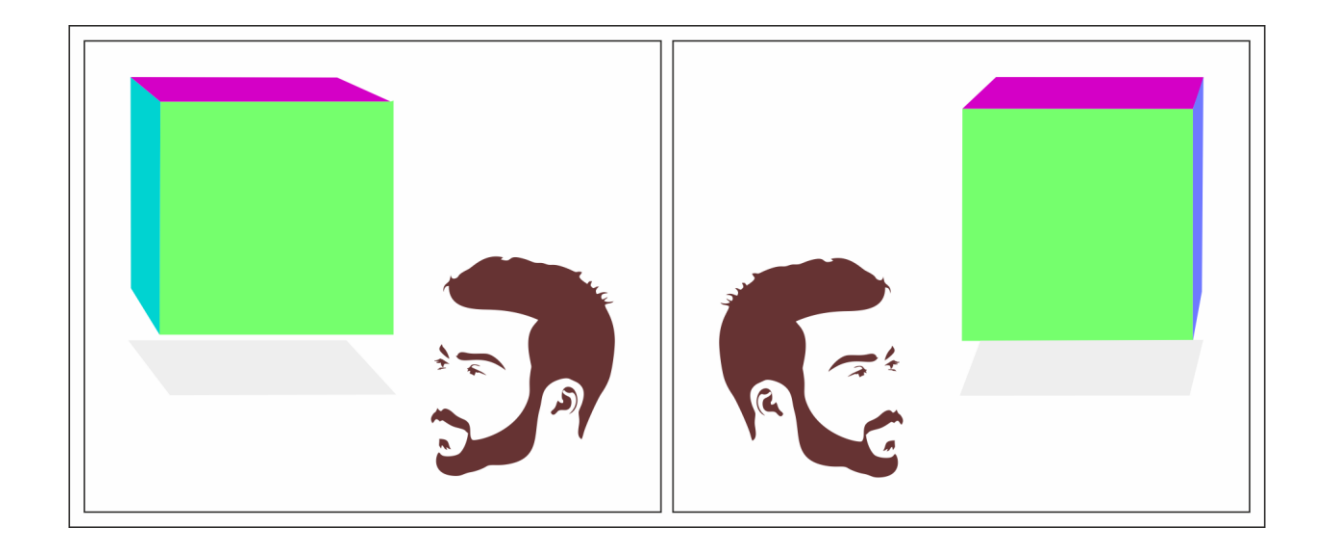

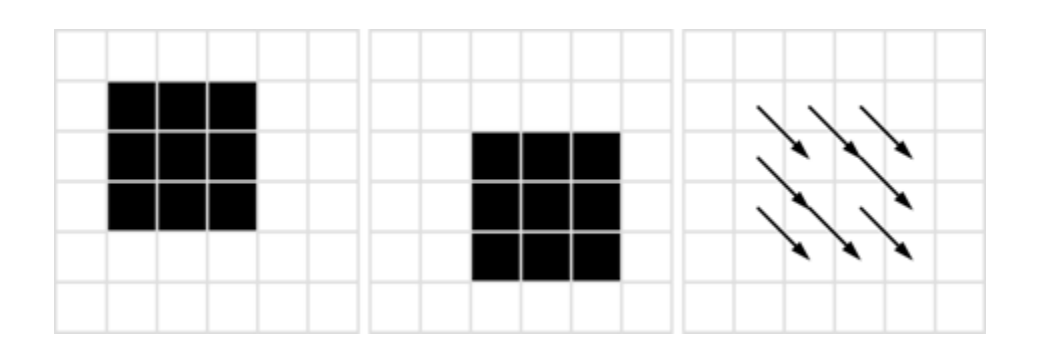

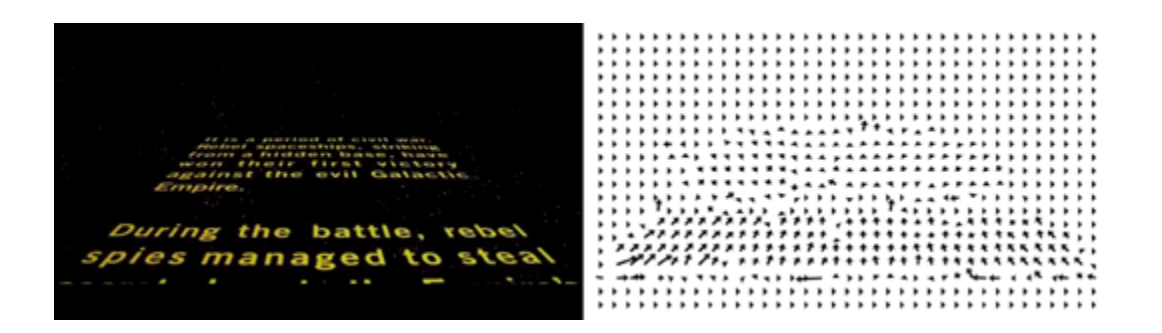

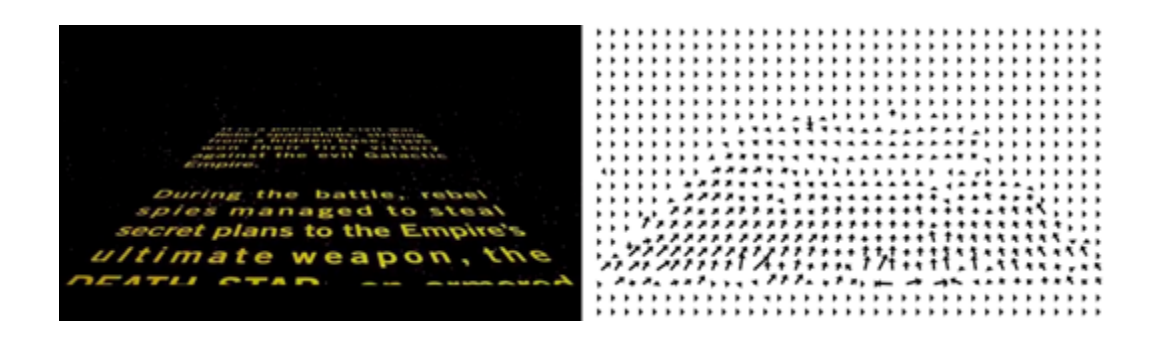

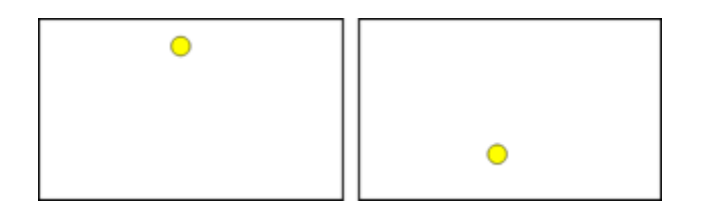

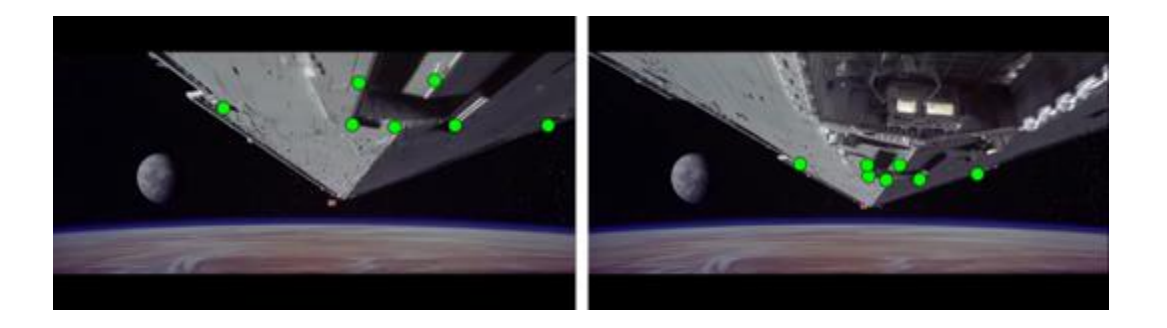

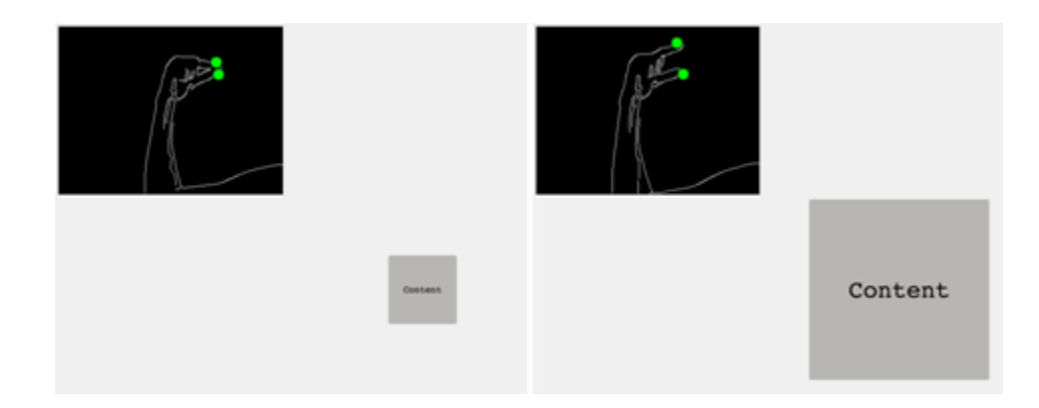

## **Chapter 6 – What's Next?**

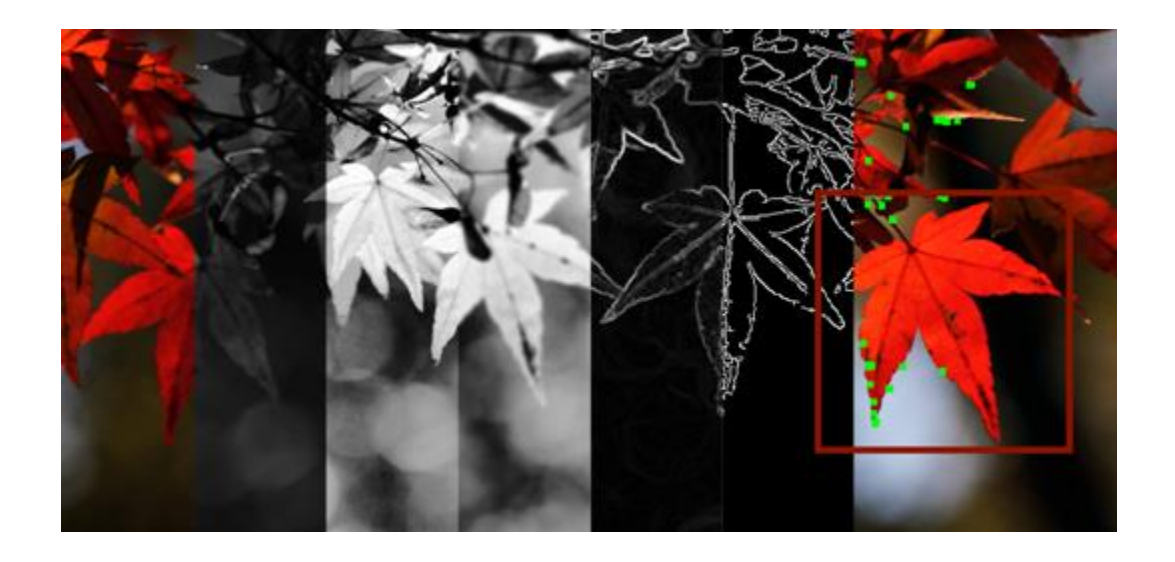

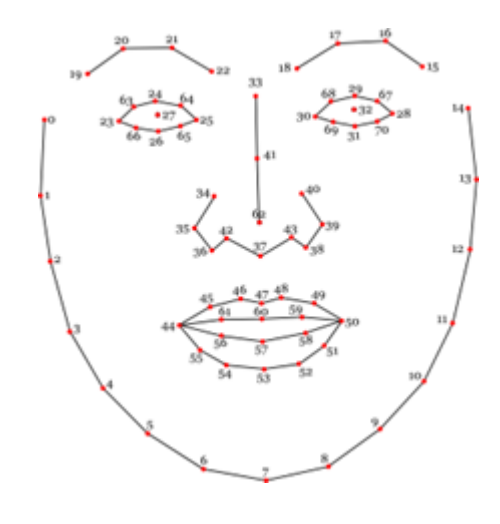